## Semi-supervised Learning

EECS 395/495 Special Topics in Machine Learning: Probabilistic Graphical Models

## Semi-supervised Learning

- Unlabeled data abounds in the world
  - Web, measurements, etc.
- Labeled data is expensive
  - Image classification, natural language processing, speech recognition, etc. all require large #s of labels
- Idea: use unlabeled data to help with learning

#### **Supervised Learning**

Learn function from  $\mathbf{x} = (x_1, ..., x_d)$  to  $y \in \{0, 1\}$ given labeled examples  $(\mathbf{x}, y)$ 

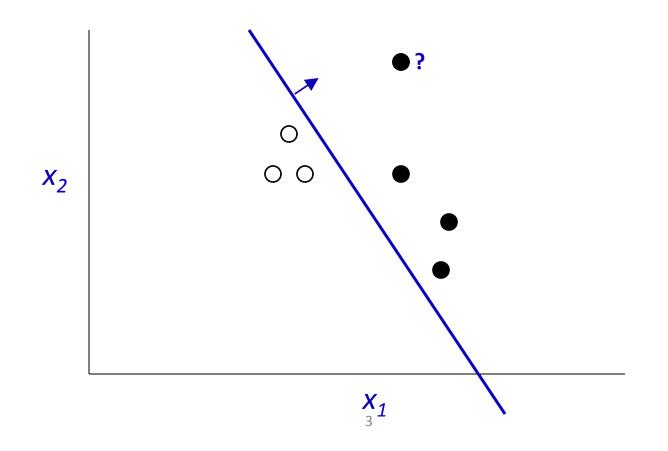

#### Semi-Supervised Learning (SSL)

Learn function from  $\mathbf{x} = (x_1, ..., x_d)$  to  $y \in \{0, 1\}$ given labeled examples  $(\mathbf{x}, y)$ and unlabeled examples  $(\mathbf{x})$ 

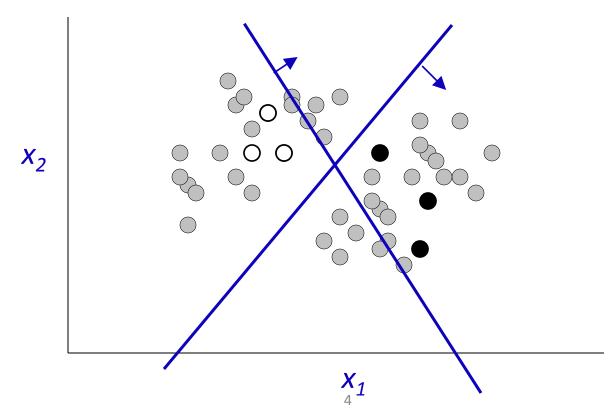

## SSL in Graphical Models

- Graphical Model describes how data (x, y) is generated
- Missing Data: y
- So use EM

# Example: Document classification with Naïve Bayes

$$P(x_i|\theta) = \sum_{j \in [M]} P(c_j|\theta) P(x_i|c_j;\theta).$$

- $x_i$  = count of word *i* in document
- $c_j$  = document class (sports, politics, etc.)
- $x_{it}$  = count of word *i* in docs of class *t*

$$\mathbf{P}(x_i|\theta) \propto \mathbf{P}(|x_i|) \sum_{j \in [M]} \mathbf{P}(c_j|\theta) \prod_{w_t \in \mathcal{X}} \mathbf{P}(w_t|c_j;\theta)^{x_{it}}$$

• M classes,  $W = |\mathcal{X}|$  words (from Semi-supervised Text Classification Using EM, Nigam, et al.)

# Semi-supervised Training

- Initialize  $\theta$  ignoring missing data
- E-step:
  - $E[x_{it}]$  = count of word *i* in docs of class *t* in training set +  $E_{\theta}$ [count of word *i* in docs of class *t* in unlabeled data]
  - $E[\#c_t]$  = count of docs in class t in training +  $E_{\theta}$ [count of docs of class t in unlabeled data]
- M-step:
  - Set  $\theta$  according to expected statistics above, I.e.:
    - $P_{\theta}(w_t \mid c_t) = (E[x_{it}] + 1) / (W + \Sigma_i E[x_{it}])$
    - $P_{\theta}(c_t) = (E[\#c_t] + 1) / (\#tokens + M)$

### Semi-supervised Learning

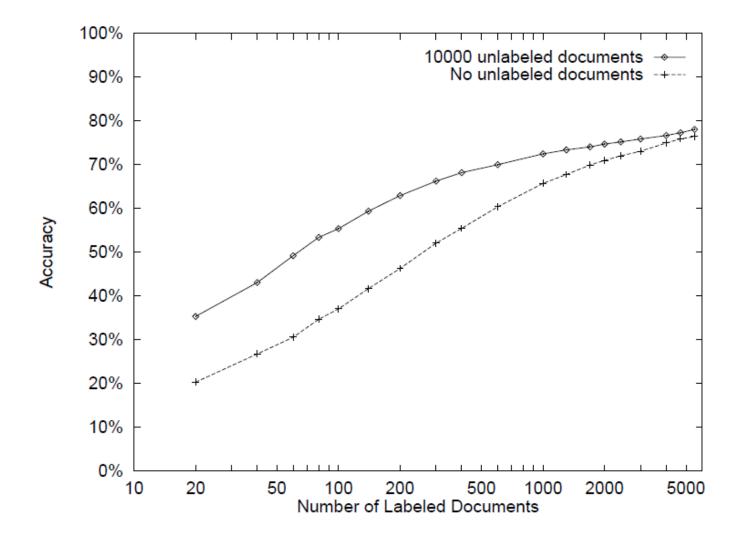

# When does semi-supervised learning work?

- When a better model of P(x) -> a better model of P(y | x)
- Can't use purely *discriminative* models

Accurate modeling assumptions are key

 Consider: *negative* class

#### Good example

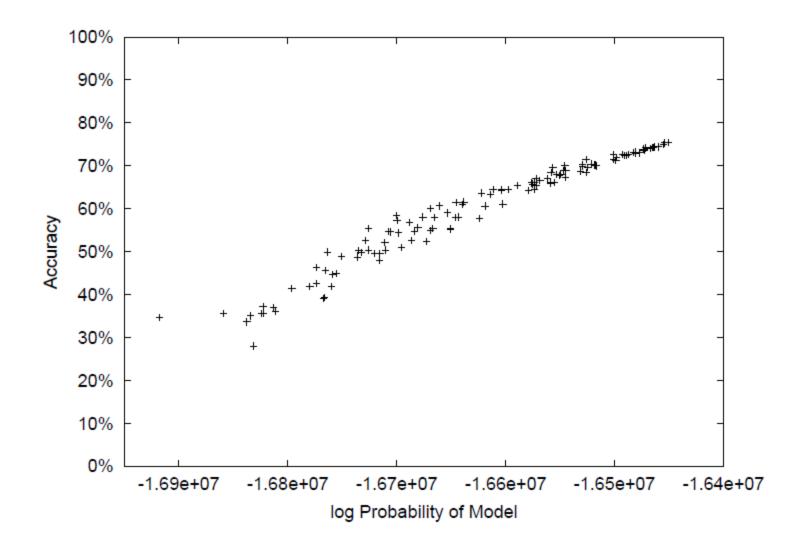

#### Issue: negative class

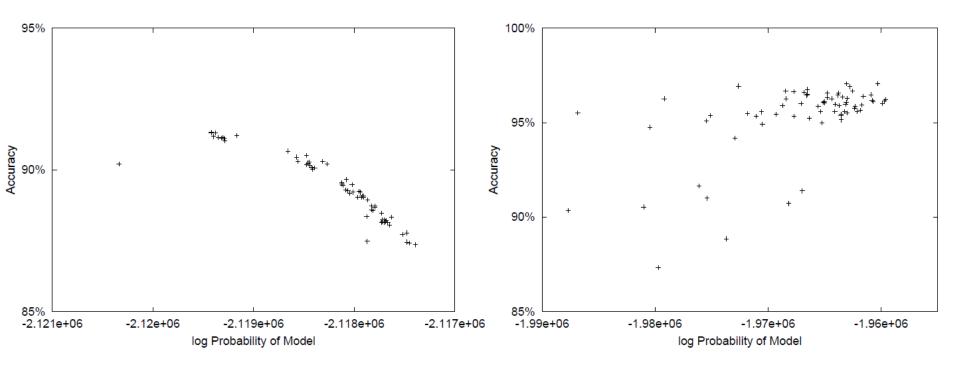

## Negative

NB\*, EM\* represent the negative class with the optimal number of model classes (c<sub>i</sub>'s)

| Category | NB1  | EM1  | NB*             | EM*              |
|----------|------|------|-----------------|------------------|
| acq      | 86.9 | 81.3 | 88.0 (4)        | <b>93.1</b> (10) |
| corn     | 94.6 | 93.2 | 96.0 (10)       | <b>97.2</b> (40) |
| crude    | 94.3 | 94.9 | 95.7 (13)       | <b>96.3</b> (10) |
| earn     | 94.9 | 95.2 | <b>95.9</b> (5) | 95.7 (10)        |
| grain    | 94.1 | 93.6 | 96.2 (3)        | <b>96.9</b> (20) |
| interest | 91.8 | 87.6 | 95.3 (5)        | <b>95.8</b> (10) |
| money-fx | 93.0 | 90.4 | 94.1 (5)        | <b>95.0</b> (15) |
| ship     | 94.9 | 94.1 | <b>96.3</b> (3) | 95.9 (3)         |
| trade    | 91.8 | 90.2 | 94.3 (5)        | <b>95.0</b> (20) |
| wheat    | 94.0 | 94.5 | 96.2 (4)        | <b>97.8</b> (40) |

## Problem: local maxima

"Deterministic Annealing"

$$l(\theta|X,Y) = \sum_{x_i \in X_u} \log \sum_{c_j \in [M]} [P(c_j|\theta)P(x_i|c_j;\theta)]^{\beta} + \sum_{x_i \in X_l} \log([P(y_i = c_j|\theta)P(x_i|y_i = c_j;\theta)]^{\beta})$$

- Slowly increase  $\beta$
- Results: works, but can end up confusing classes (next slide)

#### Annealing performance

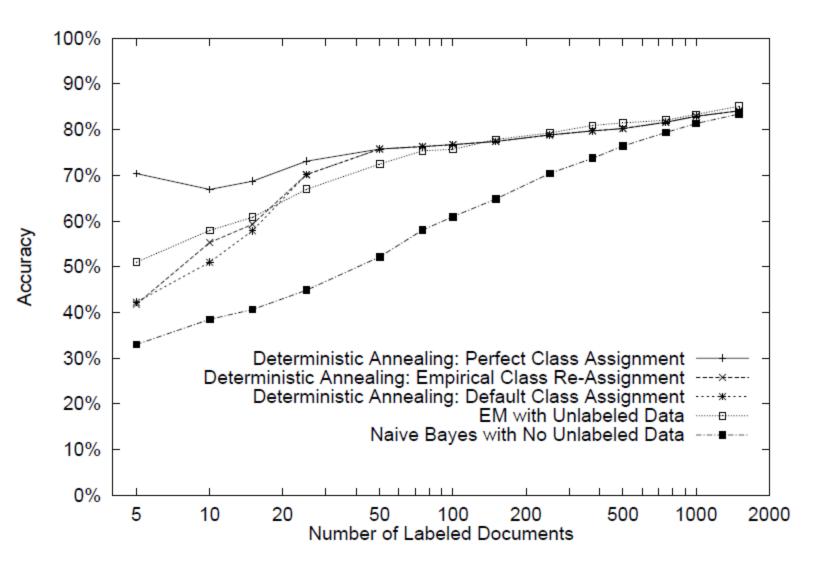

## Homework #4 (1 of 3)

- What if we don't know the target classes in advance?
- Example: Google Sets
- Wait until query time to run EM? Slow.
- Strategy: Learn a NB model in advance, obtain mapping from examples->"classes"
- Then at "query time" compare examples

## Homework #4 (2 of 3)

• Classify noun phrases based on *context* in text

-E.g. \_\_\_\_ prime minister CEO of \_

Model noun phrases (NPs) as P(z | w):

$$P(z | Canada) = 0.14 | 0.01 | \dots | 0.06$$

- Experiment with different N
- Query time input: "seeds" (e.g., Algeria, UK)
   Output: ranked list of other NPs, using KL div.

## Homework #4 (3 of 3)

- Code: written in Java
- You write ~4 lines

- (important ones)

• Run some experiments

Homework also has a few written exercises
 "Big picture"

## Road Map

- Basics of Probability and Statistical Estimation
- Bayesian Networks
- Markov Networks
- Inference
- Learning
  - Parameters, Structure, EM
- HMMs